# **Arvados - Story #7475**

# **[Node manager] Better communication when job is unsatisfiable**

10/07/2015 06:58 PM - Peter Amstutz

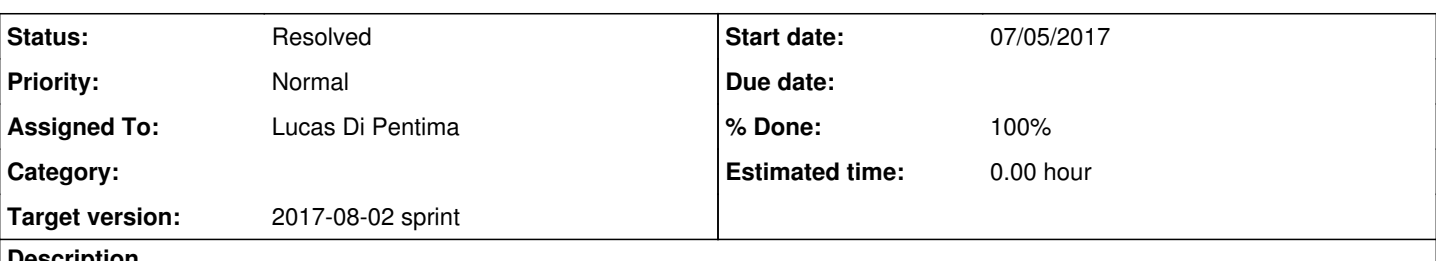

## **Description**

When a job cannot be satisfied by node manager, it will be queued forever with no feedback to the user (and almost no feedback to the admin, either). There are two distinct cases:

1) A job's min nodes request is greater than node manager's configured max nodes. In this case, node manager silently skips over the job with no feedback as to why no nodes are being started.

2) A job's resource requirements for a single node exceed the available cloud node size. In this case, the only indication this is a problem is a message of "job XXX not satisfiable" in the node manager log (and even then only if debug logging is turned on).

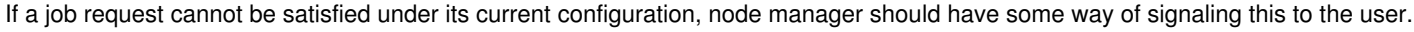

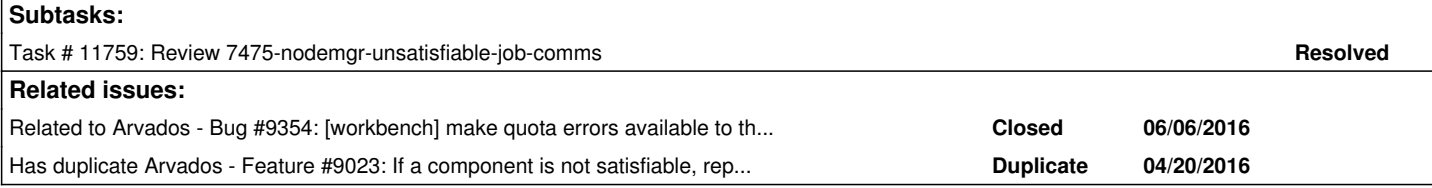

## **Associated revisions**

## **Revision c0e203e7 - 07/31/2017 02:52 PM - Lucas Di Pentima**

Merge branch '7475-nodemgr-unsatisfiable-job-comms' Closes #7475

Arvados-DCO-1.1-Signed-off-by: Lucas Di Pentima [<lucas@curoverse.com](mailto:lucas@curoverse.com)>

## **History**

## **#1 - 10/07/2015 07:08 PM - Peter Amstutz**

*- Tracker changed from Bug to Story*

*- Description updated*

## **#2 - 10/07/2015 07:15 PM - Brett Smith**

This can't just be Node Manager's job though, right? The system needs to know what Node Manager is willing to do, but any of these problems can also arise on static clusters that aren't even running Node Manager.

## **#3 - 10/07/2015 07:23 PM - Peter Amstutz**

Yes, that's true. I think the right long term solution is for crunch v2 to combine the jobs of crunch-dispatch and node manager into one process. because otherwise neither process has quite enough information to be able to tell the user what's actually going on.

In the short term, there's still benefit in making incremental improvements to node manager for cloud installs.

## **#4 - 02/02/2016 05:07 PM - Tom Clegg**

It seems like Nodemanager should emit a log (with object  $uuid ==$  job uuid) and cancel the job.

If we start telling crunch-dispatch whether nodemanager is running, in cases where nodemanager *isn't* running, crunch-dispatch could emit a log and cancel the job if it's unsatisfiable with the current set of (alive?) slurm nodes.

Short of running nodemanager on static clusters (add a slurm driver?) it seems like we need the logic in both places if we want to fix the bug in both types of install.

## **#5 - 04/26/2017 08:38 PM - Tom Morris**

*- Target version set to 2017-05-24 sprint*

#### **#6 - 05/09/2017 07:07 PM - Tom Morris**

*- Story points set to 1.0*

#### **#7 - 05/09/2017 07:12 PM - Tom Clegg**

For crunch2, when node manager is not in use, sbatch rejects unsatisfiable jobs and the user gets an error -- however, crunch-dispatch-slurm will keep retrying forever. This infinite-retry problem will be mostly addressed by [#9688,](https://dev.arvados.org/issues/9688) but ideally crunch-dispatch-slurm should also recognize the "unsatisfiable job" error as a non-retryable error, and tell the API server that it won't be re-attempted (if crunch-dispatch-slurm assumes/knows that it is the only dispatcher, it can indicate this by cancelling the container).

#### **#8 - 05/10/2017 07:44 PM - Tom Morris**

*- Target version changed from 2017-05-24 sprint to 2017-06-07 sprint*

#### **#9 - 05/24/2017 06:59 PM - Lucas Di Pentima**

*- Assigned To set to Lucas Di Pentima*

#### **#10 - 06/07/2017 06:21 PM - Lucas Di Pentima**

*- Target version changed from 2017-06-07 sprint to 2017-06-21 sprint*

#### **#11 - 06/19/2017 07:52 PM - Lucas Di Pentima**

*- Status changed from New to In Progress*

#### **#12 - 06/21/2017 06:25 PM - Lucas Di Pentima**

*- Target version changed from 2017-06-21 sprint to 2017-07-05 sprint*

#### **#13 - 07/03/2017 08:14 PM - Lucas Di Pentima**

Updates @ [3dad67f27](https://dev.arvados.org/projects/arvados/repository/revisions/3dad67f271492790f63e72ffcbba432cf8e00fa5) Test run: <https://ci.curoverse.com/job/developer-run-tests/376/>

Modified ServerCalculator.servers\_for\_queue() so that it also returns a dict with information about unsatisfiable jobs that should be cancelled by its caller.

Updated some tests that started failing because of this change. New tests pending.

## **#14 - 07/05/2017 02:31 PM - Lucas Di Pentima**

New updates at [f77d08dd5](https://dev.arvados.org/projects/arvados/repository/revisions/f77d08dd57a1021525717c8669296eb3e463c5f7) Test run: <https://ci.curoverse.com/job/developer-run-tests/377/>

- Enhanced error checking when trying to emit a log and cancel an unsatisfiable job.
- Added test cases.

#### **#15 - 07/05/2017 03:56 PM - Peter Amstutz**

7475-nodemgr-unsatisfiable-job-comms @ [f77d08dd57a1021525717c8669296eb3e463c5f7](https://dev.arvados.org/projects/arvados/repository/revisions/f77d08dd57a1021525717c8669296eb3e463c5f7)

• In got\_response, the uuid can be either a job or a container. It needs to look at the type field of the uuid. This is only valid if the uuid is for a job:

self.\_client.jobs().cancel(uuid=job\_uuid).execute()

If the uuid is for a container and self. slurm queue is true, it should do this:

subprocess.check\_call(['scancel', '--name='+uuid])

This may require a stub to ensure that tests don't try to call the real scancel.

I'd like to see an integration test, if it isn't too much work. Upon seeing the log message about an unsatisfiable job/container, it should check that (a) the expected log message was added and (b) the job was cancelled/scancel was called.

#### **#16 - 07/05/2017 06:43 PM - Lucas Di Pentima**

*- Target version changed from 2017-07-05 sprint to 2017-07-19 sprint*

#### **#17 - 07/06/2017 09:14 PM - Lucas Di Pentima**

Updates at **f507162f3** Test run: <https://ci.curoverse.com/job/developer-run-tests/378/> Added support for unsatisfiable containers. Updated unit test to cover both cases. Pending: integration test.

#### **#18 - 07/11/2017 02:21 PM - Peter Amstutz**

Writing an integration test:

Start by copying "test\_single\_node\_azure".

The format of the test case is (steps, checks, driver, jobs, cloud).

For the first step, instead of set\_squeue you'll need a new function like set\_queue\_unsatisfiable. This should do something like echo '99|100|100|%s|%s' (this would be a job that requests 99 cores).

This function should use update script to create a stub for scancel. The stub script should do something to record that it was called, like writing a file.

The next line should have a regex to match the error message that node manager puts out when the job is can't be satisfied. This should call a function that checks the API server logs table that the right log message was added. It should also check for the presence of the file that indicates scancel was called. The function is supposed to return 0 for success and 1 for failure.

That's it. You don't need any other steps. For checks (if they match, that is a failure). You might want to have "Cloud node is now paired ..." as a negative check.

## **#19 - 07/11/2017 05:10 PM - Lucas Di Pentima**

Updates at [7d4a10bcc](https://dev.arvados.org/projects/arvados/repository/revisions/7d4a10bcc197e909a7a9d5aeb4ba18c91a218976)

Added integration test following the above instructions.

#### **#20 - 07/19/2017 06:46 PM - Lucas Di Pentima**

*- Target version changed from 2017-07-19 sprint to 2017-08-02 sprint*

#### **#21 - 07/27/2017 03:29 PM - Peter Amstutz**

```
Start test_hit_quota
test_hit_quota passed
Start test multiple nodes
Traceback (most recent call last):
  File "tests/integration_test.py", line 441, in <module>
        main()
    File "tests/integration_test.py", line 431, in main
   code += run_test(t, *tests[t])
    File "tests/integration_test.py", line 244, in run_test
        shutil.rmtree(os.path.dirname(unsatisfiable_job_scancelled))
    File "/usr/lib/python2.7/shutil.py", line 239, in rmtree
        onerror(os.listdir, path, sys.exc_info())
    File "/usr/lib/python2.7/shutil.py", line 237, in rmtree
        names = os.listdir(path)
OSError: [Errno 2] No such file or directory: '/tmp/tmp59u2RS'
```
I think you want global unsatisfiable\_job\_scancelled and then create the tempdir in run\_test()

#### **#22 - 07/29/2017 03:05 PM - Lucas Di Pentima**

Sorry, I thought I tested it before pushing.

Updated at [3e46aaf64](https://dev.arvados.org/projects/arvados/repository/revisions/3e46aaf6469db111d549a9a5058f3ee4926e0200) Test run: <https://ci.curoverse.com/job/developer-run-tests/406/>

#### **#23 - 07/31/2017 02:55 PM - Lucas Di Pentima**

*- Status changed from In Progress to Resolved*

*- % Done changed from 0 to 100*

Applied in changeset arvados|commit:c0e203e7f3e9e40736eac63cbe440d5e46e379c0.